## **RENAISSANCE COLLEGE OF COMMERCE & MANAGEMENT, INDORE**<br>Subject-

**B.Com 5th Sem. Subject- BC&IT**

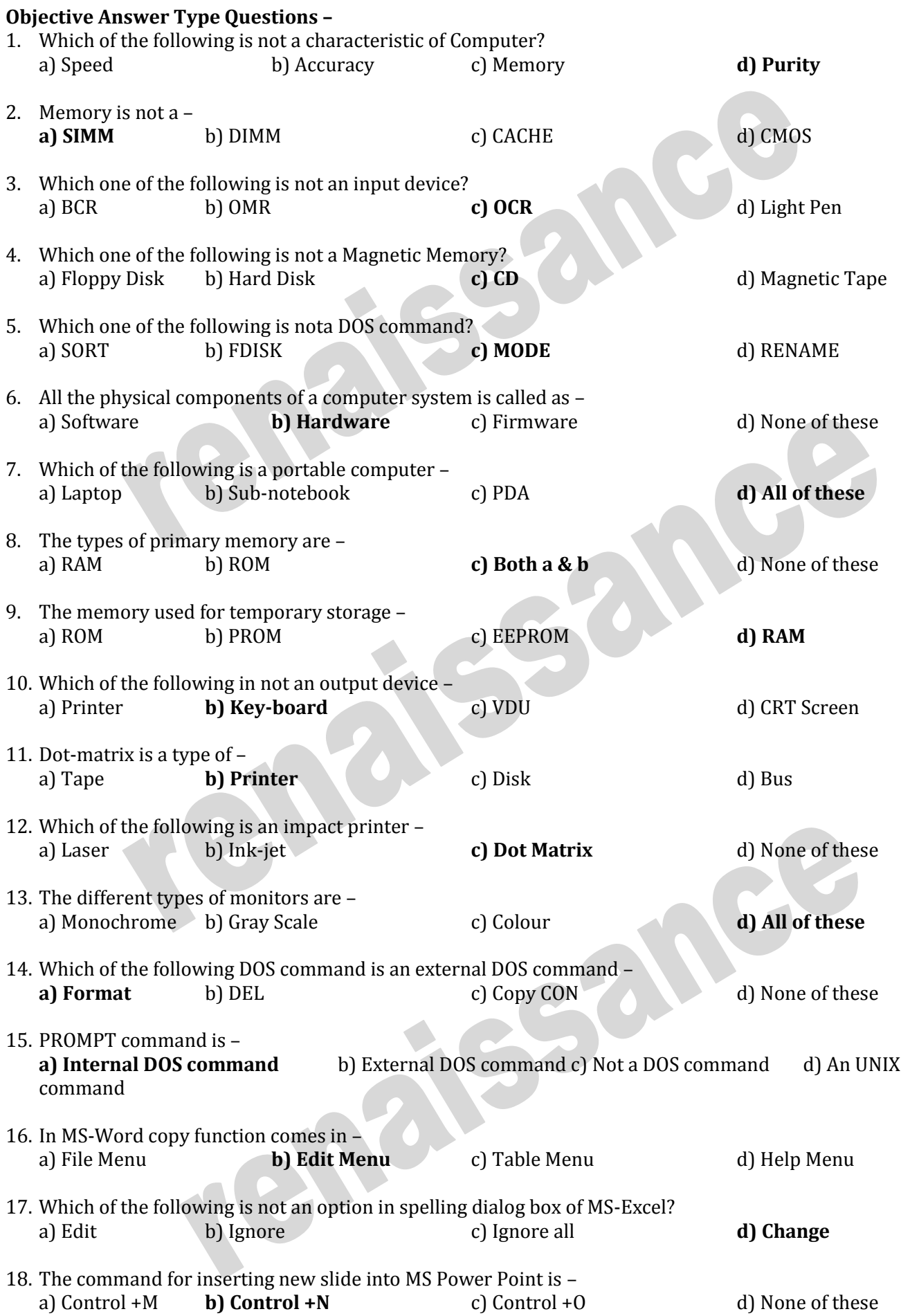

45, Anurag Nagar, Behind Press Complex, Indore (M.P.) Ph.: 4262100, www.rccmindore.com

## **RENAISSANCE COLLEGE OF COMMERCE & MANAGEMENT, INDORE**

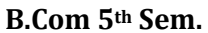

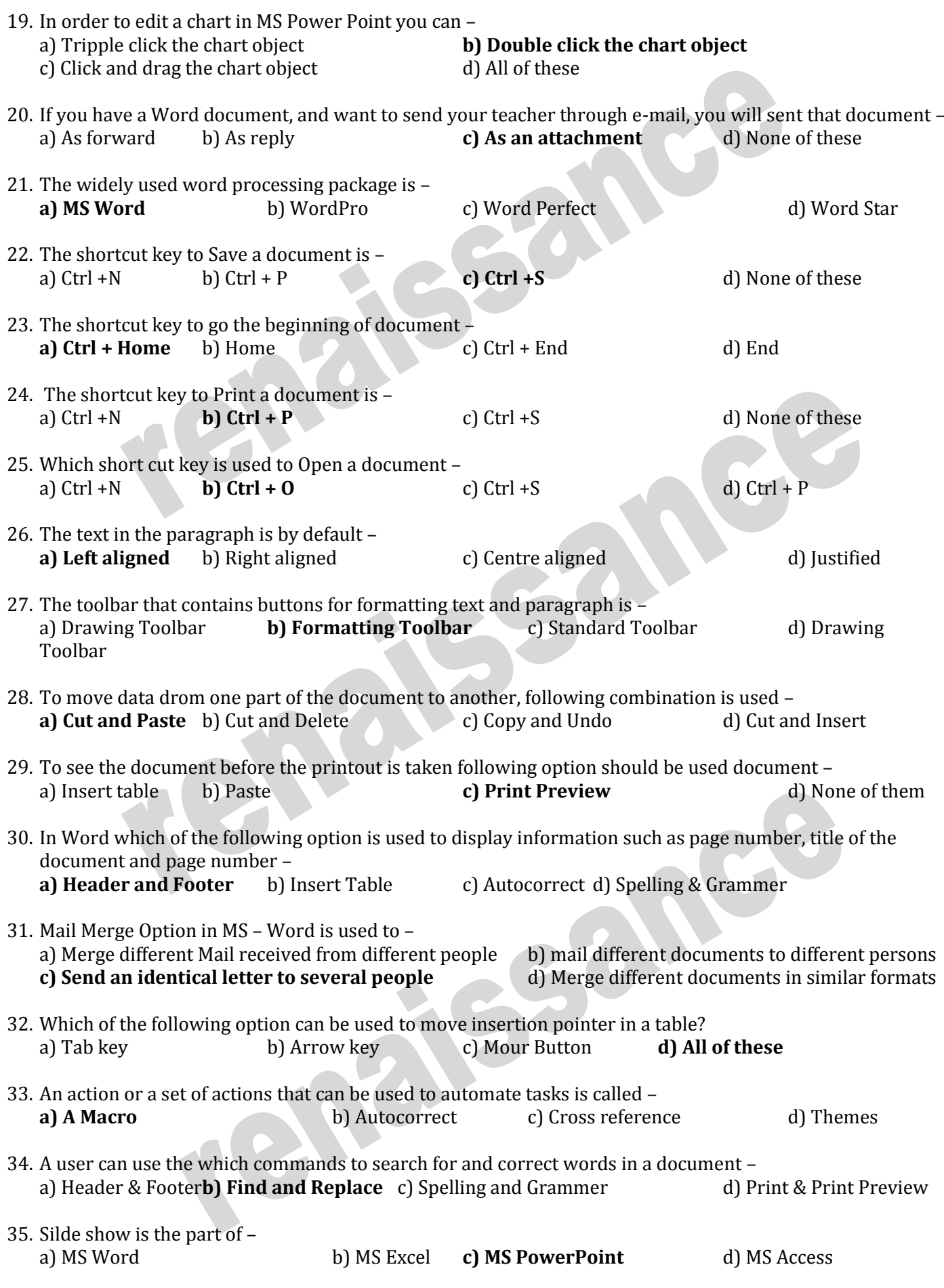

45, Anurag Nagar, Behind Press Complex, Indore (M.P.) Ph.: 4262100, www.rccmindore.com

## **RENAISSANCE COLLEGE OF COMMERCE & MANAGEMENT, INDORE**<br>Subject-**B.Com 5th Sem. Subject- BC&IT**

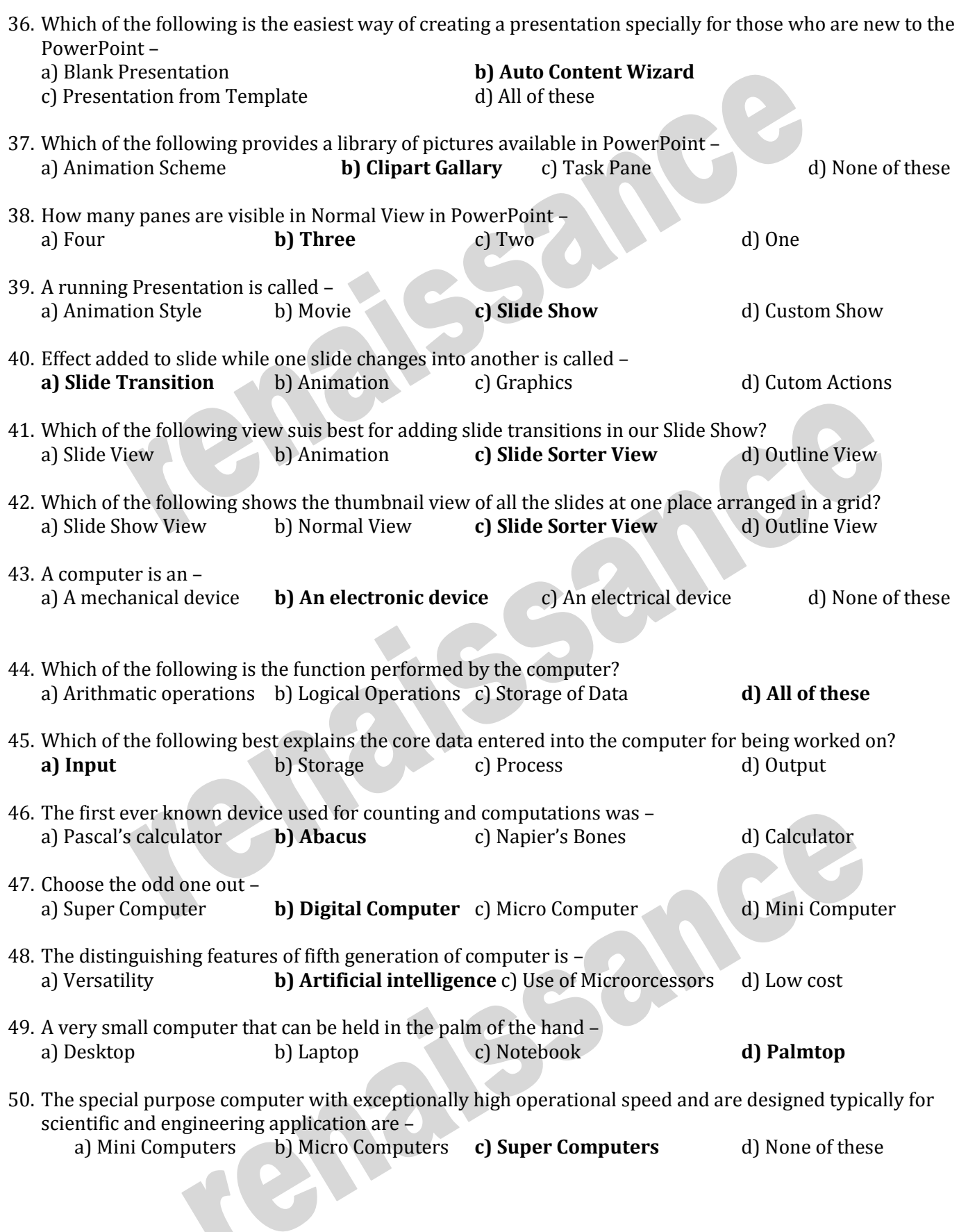